# WATS EYTFNDERS

By: The Magician<br>Many people think of phone phreaks as slime,<br>out to rip off Bell for all she is worth. Nothing out to rip off Bell for all she is worth. Nothing<br>could be further from the truth! Granted, there<br>are some who get their kicks just by making free<br>calls, however they are not true phone phreaks.<br>Peal phone phreaks 'are "te

Until several years ago, The phreaks main<br>tool for free calls was the Blue Box. In recent<br>years however, Bell has made GREAT strides in<br>their security and detection of Blue Box's. While<br>Box's still work, their use is becom

Thus for their communications needs, phreaks EYTENDERS. turned to other methods, one being: WATS

Many companies throughout the "mited States"<br>have salesman in the field that must contact a<br>large amcunt of customers long-distance by phone To pay for these calls, the companies Bell "Calling Card") this company. long distance by phone. credit card is quite (Now called a expensive to the generally the salesman use'

neat money saving idea. Since the company already<br>has an JNWATS (800) number for salesman to call in<br>orders to the main plant, and since the company<br>had a flat rate OUTWATS line to call customers<br>during the day. Why nct co with a already

FYTFNDFEPS" worked.

' During WATS (800) scanning (For how to do<br>this, read "Napolean Solo's" EXCELLENT article in<br>issue 55) phreaks discovered these WATS EXTENDERS,<br>and found they could call anywhere in the country<br>just by calling the extende (Using "ouch Tone of course) dial the number the

The companies socn realized that their<br>extenders were being messed with and decided to<br>add some security to prevent tampering,<br>it was set up so that when a salesman dialed<br>the WATS EXTENDER, he would here what sounds like<br>

each time to try another.<br>
Many a Phone Phreak spent long nights<br>
breaking the four digit codes and then using the<br>
extenders themselves! Most companies change the<br>
code every few months so the phreaks would have to<br>
start many a Phone Phreak spent long nights<br>breaking the four digit codes and then using the start over again. (Also company employees that<br>were not authorized to know, but found out from<br>"leaks").<br>Iany of you have probably heard of the<br>infanous computer "Charlie". For those who

life by Capn Crunch (Now retired from the communications service) Charlie was an APPLE II<br>computer with a special board which allowed it to

haven't, several years ago Charlie was brought to<br>life by Capn Crunch (Now retired from the<br>computer with a seccial board which allowed it to<br>computer with a seccial board which allowed it to<br>Touch Tone dial numbers extrem

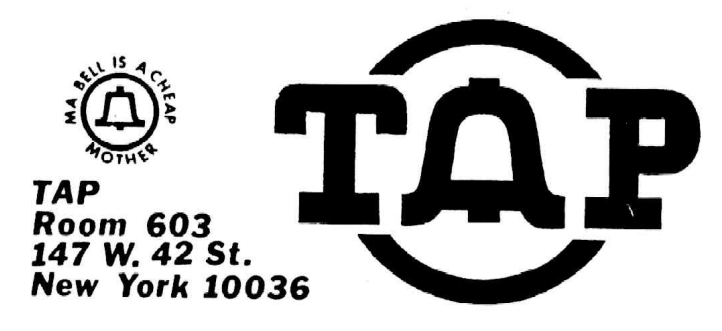

#### 1lth ANNIVERSARY ISSUE No. 75

## MAY-JUNE 1982

Unfortunately the only problem with Charlie<br>vas that he was very noticeable to Bell. Every<br>time an 800 number is called, an AMA record is<br>punched at the C.O. thus it looks real phunny to<br>Bell to see that you have called Dr

WAS a real problem.<br>There are many WATS EXTENDERS reportedly<br>presently in service. Most working as described,<br>with some taking more than a four digit code, and<br>some even responding tc voice input !<br>It should be pointed out

any of you crack any WATS EXTENDER access codes<br>and attempt to use them, you are quilty of Theft<br>of communications services from the company who<br>owns it, and Bell is very willing and able to help<br>them nail you! WATS EXTEND

Most WATS EXTENDERS also record all numbers<br>called from them on OUTWATS. If the company<br>detects the extender being miss-used, they will<br>usually first try to change the access code. If<br>the abuse continues and they get mad e

a pay phone and only to institutional<br>switchboards, or people with short memories. By<br>the way, on some "Money First" payphones (as<br>opposed to "Dial Tene First") the Touch Tone pad<br>is cut off after the WATS call is complete

Also please remember the opening of this<br>article. DO NOT use WATS EXTENDERS just to make<br>free calls all the time!, experiment with them and<br>learn what they can do and how they work. I think learn what they can do and how they work. I think you will learn a lot !1! Send any comments etc. to: TAP c/o The Magician

# If you want<br>to cut your phone bills,<br>cut out this chart.

Back Issues are \$.75 each. Issue #50 is \$1.50. date include your rever you write the said of the Basics,<br>  $\frac{1}{12}$  = Phone Basics,<br>  $\frac{1}{12}$  = Phone Said section - \$1.50.<br>  $\frac{1}{12}$  = \$4. Hear Cap<br>
Bell Security Chi<br>  $\frac{1}{12}$  = \$.50. Cred to Said To Said To Sai Subscriptions - 10 issues - US Bulk Rate \$7. Back Issues are \$.75 each. Issue \$50 is \$1.50.<br>
Subscriptions - 10 issues - US Bulk Rate \$7.<br>
US Bulk Envelope Rate \$8.<br>
US First Class in plain sealed envelope \$10.<br>
Canada & Mexico First Class \$10.<br>
Foreign Surface \$8. - $\frac{\text{TAP}}{\text{M} \times \text{X}}$ , Room 603, 147 West 42nd Street, New York, Amplifiers. ra<br><u>Pa</u>

=—= ee ei

#### ALARKS

Switch Placement

and is used to hold the swith down as the door and the door and the door and the door and the door and in law priorities are to not triple to the strainer of the strainer and the strainer of the strainer and the following Vibration Detector.

paint eint ( at any novelty store or Ed<br>eiemtifie ).

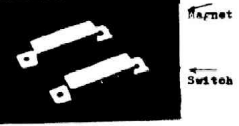

Suitch

 $\frac{1}{\sqrt{1-\frac{1}{2}}}\left\{ \frac{1}{\sqrt{1-\frac{1}{2}}}\right\}$ 

 $=$ 

ŀ,

Vibmation Sensor

- 3,

-E,  $\int_{\mathcal{A}}$ 

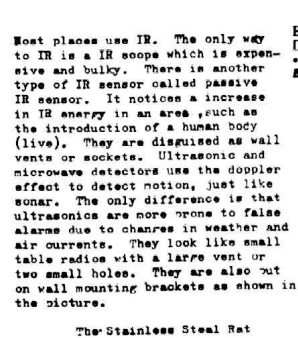

## IBM TIME SHARING OPTION (T50)

I have seen articles moving about the GIAT and the Computer access but I almost never see anything about the GIANT and anonymous are used by more and a pressure. There are used by more and the same of the computer of the c

pie ready and let's you a monitor propries called<br>your terminal (110-300 baud) has example atternance that<br>your terminal (110-300 baud) has made its<br>your terminal (110-300 baud) has made its<br>homogetion type in 100000 or //

The system will be the set of the set of the system in the system of the system of the set of the set of the set of the set of the set of the set of the set of the set of the set of the set of the set of the set of the sys

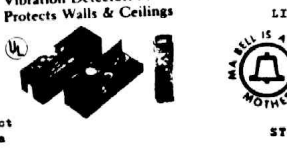

 $\begin{picture}(100,100) \put(0,0){\line(1,0){15}} \put(10,0){\line(1,0){15}} \put(10,0){\line(1,0){15}} \put(10,0){\line(1,0){15}} \put(10,0){\line(1,0){15}} \put(10,0){\line(1,0){15}} \put(10,0){\line(1,0){15}} \put(10,0){\line(1,0){15}} \put(10,0){\line(1,0){15}} \put(10,0){\line(1,0){15}} \put(10,0){\line(1,0){15}} \put(10,0){\line$ 

That's all for this sonth, fry out these<br>commands and if you can, get a listing of the<br>command syntax via the HELP command. In future<br>issues I will introduce nore commands and teach<br>you hou to enter programs into the syste

 $\tilde{\mathcal{C}}$ 

Bispy Passive Infrared<br>Disappears Into Woodword<br>• Virtually Understable as

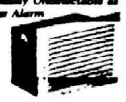

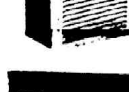

#### New Eoonomio Policy

Tired of all that bullehit the government has<br>been giving about how to reduce inflation? Well<br>here is the real way to out your bills.<br>I Super-Markets<br>The next time you wisit your local food ripper<br>of the other that olaims

pun. After several minutes of examination and the proposition and the proposition of examination of the proposition of the proposition of the proposition of the proposition of the proposition of the proposition of the prop

For all you that shoplift ( or about to beyin)<br>here are some tine.<br> $-$  stay avay from larre Malls and Shopping Centers<br>it's like narc city. The naroe like it there<br>because they can bust little kids for shoplifting

candy.<br>
capacity and noney claring the same of the same and noney claring claring and a more is the product of the same in those till columns that They have hidden mions in those tail columns that  $-$  Movi to be in the se

Happy budget cutting J

#### The Stainless Stesl Rat

#### ATTENTION ---~ ATTENTION ---- ATTENTION

The SBBS dial-up system mentioned in<br>TAP \$72 is no longer in operation. Last the system will exhibit out a<br>summer while the SYSOP was away on<br>police, Telco security and others. The<br>police, Telco security and others. The<br>BB

In issue  $\theta$ 71, I taked about the four major<br>alternate nets serving the country. I recised some<br>letters from readers with info and comments. I'd 1<br>like to thank "t. Bill and you others for writing<br>to me. You were all hel

serve the public, they are much easier for the<br>saverage phreak to get access numbers and codes<br>average phreak to get access numbers and codes<br>out to me in a letter. If you have info on another<br>net, send it in i. (. . . .)

tell whether a phone is ringing or not, that is,<br>whether the call went through or not stopped.<br>But I got a great idea from a friend, Instead<br>of sitting by your phone and listening as your<br>or sitting by your phone and liste

To change the subject, I have noticed that<br>in the frequines have been the subject, I have noticed that<br>in the front, near the cherry lights in count out<br>that this is no that they can turn at the cherry in the second green.

## COMPUTER SECURITY and the breaking thereof By Simon Jester

#### FLASHGOQUreeeereeencenneencggena

There is a new method to break into computers, and it has professional security consultants shitting in their pants! In september 81, some students at UC Berkeley discovered a way to break into UNIX systems. One of them must have been a real asshole, because he told the system operator who told the system manager, who hired SRI to look into it. SRI is Stanford Research Institure Inter- national, and among other things they specialize in computer security. At SRI Donn Parker looked into the matter. Donn Parker is one of the top security experts in the world. He looked into the matter, and promptly realized that it compromized all security on the UNIX. He also speculated that the method could be adapted to work on other systems, as well.

UNIX is an operating system for DEC computers. I'm not sure if it works on other machines, but I have heard that Ma Bell uses a lot of UNIX systems. The scam goes like this. On large computers, they use a technique called time-sharing to let a lot of people use terminals all hooked up to one cent-ral computer all at the same time. Each person is assigned a portion of on-line memory (as opposed to disk memory), which is called his work space. The system saves a work space for itself, too. The students discovered a way of having one termi-nal take over control of another terminal and the workspace that goes along with the second terminal.<br>The good part comes in here, 'ost students and<br>hackers have low security accounts, But when you<br>take over another workspace, the person logged on<br>may have a high security go through his account and access all the high security stuff he has access to that you're not supposed to have access to. I computer all at the said of one of one of one of one of indisk memory), which is<br>disk memory), which is<br>given saves a work spitter saves a work spitter saves a work spitter save to the security<br>expect that goes along<br>exp

Only a few technical details on how to do this are known.It is known that you somehow send control and/or escape characters from your terminal through to the other persons terminal and/or work-space to take over control. This will work on UNIX systems, and there is some very similair method that may work on many other systems. Parker has said that the only effective ways of fighting this scam are to either remove the control/escape keys from all terminals or to insert software filters<br>to filter out control/escape keys before they reach the OS. These are pretty lame solutions. curity studies are known.<br>The mass access to have access to only a few technical<br>is are known. It is known<br>above access that the comparison of the comparison of the other person<br>access to take over control<br>stems, and there

## Con game in the cards?

A New Jersey man was indicted yesterday on charges of spending more<br>than 322.000 for solots and sevices through illegal use of credit cards on<br>the pair of the middlenest property of the phase and the speed in<br>Figure 1. In **COP**<br>
A New Jersey 1<br>
than 222.000 for some<br>
red while in jail, The<br>
Robert Lee Johnson<br>
The governments<br>
companies between<br>
the application<br>
certain companies.<br>
dresses of the Merc<br>
buildings on several

As Parker points out, removing the control/escape<br>keys from every terminal is about as practical as<br>installing MX missiles on underground railroads<br>under Nevada. It won't work, because there are<br>already over 3 million term that operating systems are so complex that there will always be some way of slipping the characters around the filter and getting them to their destination. The proper way to fix this problem<br>(from a cops point of view) would be to fix what-<br>ever aspect of the UNIX system allows the charact ers to let one workspace take over control of another. Since this idea seems to have been aban-doned ty Parker, and since he also points out that it would be possible to use this method on other operating systems, I come to the conclusion that the flaw is not in the UNIX code itself, but in the concept of time-sharing itself. I've read some of Parker's work, he isn't stupid. If there were a foolproof way of fixing this problem he would

have found it by now.<br>So what does this mean? That we may be onto<br>the biggest security system break in history!<br>Almost any large computer is potentially vulner-<br>able. But we need more information on how to do<br>this. "y info has a copy of the article, and I'm sure he would<br>send a copy to anyone who is interested, but it<br>doesn't get too technical. It does mention two<br>sources of more technical data about this. First of all, there was an article in InfoWorld during January ahout this (InfoWorld comes out weekly). So far I haven't been able to get a copy of this issue. If you have or can get a copy of it, PLEASE send it to me c/o TAP. The second source is from<br>Parker at SRI. If you write to him on company<br>stationary, and convince him that you are a security<br>analyst or something similair, and give him a<br>legitimate sounding address, every detail. His address is Donn Parker, SRI<br>International, Menlo Park CA, 94025, Please don't write to him unless you have stationary and a business sounding address, and are sure you can convince him that you have a need to know. If he.<br>is deluged with requests for the report from phreaks,<br>he will stop sending them out. I don't have either<br>so I haven't been able to get the report. If you manage to get a copy, please PIEASE send a copy to me c/o TAP. Also, if you have any knowledge of UNIX systems, please write down whatever you know, system structure, security formats, whatever, and send it to me, as I don't know too much about UNIX. As soon as I know how to do this I will tell every-one in TAP, but I doubt I'1l be able to find out unless you all help me ty sending me whatever you do know.

## A Taxpayer Invents Ripoff

Hayward, Calif. — Bob to get It down to the 1973 assessed Wister figures he can lower his value when I bought it," he said, vowproperty ' i ing to stop only when l-estate taxes by razing his house. : , @ real-esta' He said that he is going to begin appraiser tells him he has reached Figure 1 and the said that he is going to begin<br>ripping his house apart board by<br>board until it's worth \$28,000 — what<br>he paid for it in 1973. The latest as-<br>sessment is for \$38,000. nipping has house apart board by "That's what I can afford," he<br>board until it's now the paid of the paid for it in 1973. The latest as-<br>he paid for it in 1973. The latest as-<br>and I'm not going to stand for it. It<br>essment

I can afficed what<br>I can afford what<br>he is stand<br>he is 1973."

TAP, Room 603, 147 W. 42 St., NY 10036

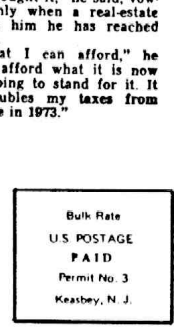

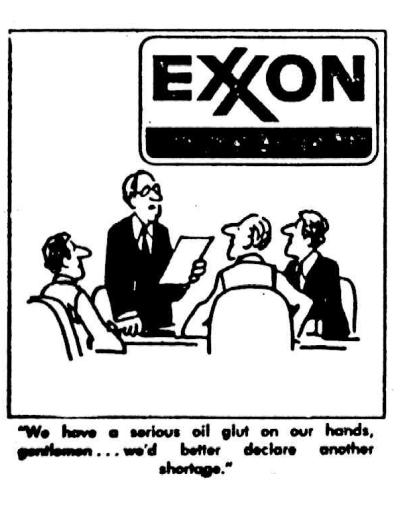

n...we'd better declare ano shortage."

## 75